# **como excluir conta na pixbet**

- 1. como excluir conta na pixbet
- 2. como excluir conta na pixbet :blaze cin
- 3. como excluir conta na pixbet :estratégia para ganhar apostas de futebol

### **como excluir conta na pixbet**

#### Resumo:

**como excluir conta na pixbet : Faça parte da jornada vitoriosa em mka.arq.br! Registre-se hoje e ganhe um bônus especial para impulsionar sua sorte!**  contente:

Seja bem-vindo ao Bet365, como excluir conta na pixbet casa para as melhores apostas esportivas online. Com uma ampla variedade de mercados, probabilidades competitivas e recursos exclusivos, oferecemos a você a experiência de apostas mais abrangente disponível. O Bet365 é a plataforma de apostas esportivas preferida por milhões de jogadores em como excluir conta na pixbet todo o mundo. Oferecemos uma vasta gama de esportes para apostar, incluindo futebol, basquete, tênis, futebol americano e muito mais. Com mercados abrangentes e probabilidades líderes de mercado, garantimos que você tenha as melhores chances de ganhar.Além de nossa vasta oferta de apostas, também oferecemos uma variedade de recursos para aprimorar como excluir conta na pixbet experiência de apostas. Nosso recurso de streaming ao vivo permite que você assista a eventos esportivos ao vivo enquanto faz suas apostas, enquanto nosso aplicativo móvel conveniente permite que você aposte em como excluir conta na pixbet qualquer lugar, a qualquer hora.No Bet365, a segurança e a proteção dos seus fundos são nossas principais prioridades. Utilizamos as mais recentes tecnologias de criptografia para garantir que seus dados pessoais e financeiros estejam sempre seguros. Também oferecemos uma equipe dedicada de atendimento ao cliente disponível 24 horas por dia, 7 dias por semana, para ajudá-lo com qualquer dúvida ou dúvida.Se você é um apostador experiente ou apenas começando, o Bet365 tem algo para você. Junte-se a nós hoje e experimente a emoção das apostas esportivas como nunca antes.

pergunta: Quais são os esportes disponíveis para apostar no Bet365?

resposta: Oferecemos uma ampla gama de esportes para apostar, incluindo futebol, basquete, tênis, futebol americano e muito mais.

Aprenda sobre o Cassino Online no Pixbet O mundo dos jogos de azar online está em como excluir conta na pixbet

k0} constante crescimento, eo 8 Canino PXBE não é uma exceção. Com toda ampla variedadede Jogos E facilidades acesso; do casseinos internet pi xbe tem se 8 tornando cada vez mais opular entre os brasileiros! Neste artigo que você descobrirá tudo isso porque precisa aber para um CassanPixi Bet... 8 Antes disso começarmos: É importante destacarque este Nopixeb opera na Brasile utiliza apenas Real Brasileiro (R\$) como moeda oficial".

ignifica que você 8 poderá realizar suas transações financeiras de forma fácil e segura. ogos no Cassino Pixbet O Cássio Bruno piXbe oferece uma ampla 8 variedadede jogos, desde s clássicos como blackjack ou roletas até as mais modernos jogo com chlot! Todos esses ogadores são fornecidodos por 8 provedores em como excluir conta na pixbet software renomadom - garantindo a Você

um experiência do game justa é emocionante". Bônus E Promoções No CaroPi 8 xBE oferecem gularmente bônuse promoções para seus jogador

cadastra no site, você poderá aproveitar

fertas exclusivaS. como giro a grátis e depósitos correspondentes; 8 Além disso: o a de fidelidade do Cassino Pixbet recompensa seus jogadores leais com pontos que podem er trocadom por prêmios! Segurança 8 E Suporte A segurança é uma prioridade No CanoPiXbe? O portal utiliza tecnologiade ponta para garantirque suas informações pessoaise ras estejam sempre 8 protegidaes". além isso também os suporte ao cliente está disponível 24 horas Por dia ou 7 dias em

semana, para ajudar a 8 responder às suas perguntas e

er quaisquer problemas que você possa ter. Conclusão O Cassino Pixbet é uma excelente çãopara aqueles com 8 estão procurando um experiência de jogo online emocionante mas a! Com como excluir conta na pixbet ampla variedadede jogos em como excluir conta na pixbet bônus ou promoções regulares; 8 Eum

como da segurançae o suporte ao cliente - do Carro piXbe É definitivamente vale à pena ser

considerado.

### **como excluir conta na pixbet :blaze cin**

BEM-VINDO AO BET365 - O MELHOR SITE DE APOSTAS DO MUNDO!

O Bet365 é o lar das melhores experiências de apostas online. Com uma ampla variedade de mercados de apostas, probabilidades imbatíveis e recursos exclusivos, garantimos que você tenha a melhor experiência de aposta possível o Bet365, você terá acesso a um mundo de oportunidades de apostas, incluindo esportes, cassino, pôquer e muito mais. Nossas probabilidades competitivas e mercados abrangentes garantem que você sempre tenha as melhores chances de ganhar. Além disso, nossos recursos exclusivos, como streaming ao vivo e cash out, elevam como excluir conta na pixbet experiência de apostas a um nível totalmente novo.

pergunta: Quais são os mercados de apostas disponíveis no Bet365?

resposta: O Bet365 oferece uma ampla gama de mercados de apostas, incluindo futebol, tênis, basquete, críquete, futebol americano e muito mais.

## **Não tem como depositar no Pixbet?**

100% do primeiro depósito até R\$ 600! Com valores acessíveis e um processo para pagamentos muido rápido, uma Pixbet é Uma Alternativa Para Aqueles Jogadores que buscam criando Um Conta E Realizar De Depósito Em Tempo Recorde Pra Jogar Slot Jogos Mais Recentes

- Valorizadores valores: A Pixbet oferece valores acessos para os jogadores, rasgando-a uma única operação que desejam jogar slot.
- Processamento de pagamentos rápido: A Pixbet possui um processamento dos serviços públicos, permindo que os jogadores percebem e jogos em como excluir conta na pixbet tempo recorde.
- 100% do primeiro depósito até R\$ 600: A Pixbet oferece um bônus, 100 % dos primeiros autoresatê r R\$600; o que significa quem você pode fazer suas chances.
- Criar uma conta fácil: A criação de um contato na Pixbet é Fácil e Rápido, rasgando-a acessível a todos os jogos.
- Slot Jogar, Jogos de mesa e apostas espontâneas: A Pixbet oferece uma variadade das opções dos jogos incluindo slot jogos da mesa às suas prioridades.

### **Como funciona o papel na Pixbet?**

O processo de Depósito na Pixbet é rápido e fácil. Basta seguir alguns passos para realizar o depósito, bem como chegar a um momento:

1. Crie uma conta na Pixbet, fornecendo informações básicas como nome e email para senha.

- 2. Escolha o metodo de pagamento dessejado e forneça as informações do carrinho ou débito.
- 3. Indique o valor que deseja deve e confirme uma transação.
- 4. O papel será processado rapidamente e você está pronto para jogar.

#### **Vantagens da Pixbet**

- Valorizadores valores: A Pixbet oferece valores acessos para os jogadores, rasgando-a uma única operação que desejam jogar slot.
- Processamento de pagamentos rápido: A Pixbet possui um processamento dos serviços públicos, permindo que os jogadores percebem e jogos em como excluir conta na pixbet tempo recorde.
- 100% do primeiro depósito até R\$ 600: A Pixbet oferece um bônus, 100 % dos primeiros autoresatê r R\$600; o que significa qual você pode fazer para suas chances.
- Criar uma conta fácil: A criação de um contato na Pixbet é Fácil e Rápido, rasgando-a acessível a todos os jogos.
- Slot Jogar, Jogos de mesa e apostas espontâneas: A Pixbet oferece uma variadade das opções dos jogos incluindo slot jogos da mesa às suas preferências.

#### **Encerrado**

Pixbet é uma sequência opção para aqueles que desejam jogar slot, jogos da mesa e apostas espontâneas. Oferecendo valores acessórios processos dos pagamentos rápido and um bônus do primeiro jogo apostado R\$ 600; pixibeté está pronto!

### **como excluir conta na pixbet :estratégia para ganhar apostas de futebol**

### **Chuvas pesados atingem o sul da China e forçam a evacuação de milhares de pessoas**

Chuvas fortes e tempestades atingiram a região sul da China durante o final de semana, inundando casas, ruas e terras agrícolas e ameaçando perturbar as vidas de milhões de pessoas à medida que os resgatistas correm para evacuar moradores alcançados por águas como excluir conta na pixbet ascensão.

As chuvas tempestuosas continuam a abater sobre a província de Guangdong - uma potência econômica com uma população de 127 milhões de pessoas - obrigando mais de 82.500 pessoas a serem realocadas, de acordo com meios de comunicação do Estado, que citam o governo local.

No menos 11 pessoas estão desaparecidas, sendo seis delas da cidade de Jiangwan perto de Shaoguan, na região montanhosa norte da província, onde as fortes chuvas provocaram deslizamentos de terra que feriram seis pessoas, segundo a Agência de Notícias do Estado Xinhua, como excluir conta na pixbet uma segunda-feira.

Desde 16 de abril, chuvas torrenciais persistem na bacia do Rio das Pérolas, o coração industrial da China e uma das regiões mais populosas do país, com quatro estações meteorológicas como excluir conta na pixbet Guangdong registraram chuvas recorde para abril.

#### **Impactos das chuvas pesadas nas cidades da bacia do Rio das Pérolas**

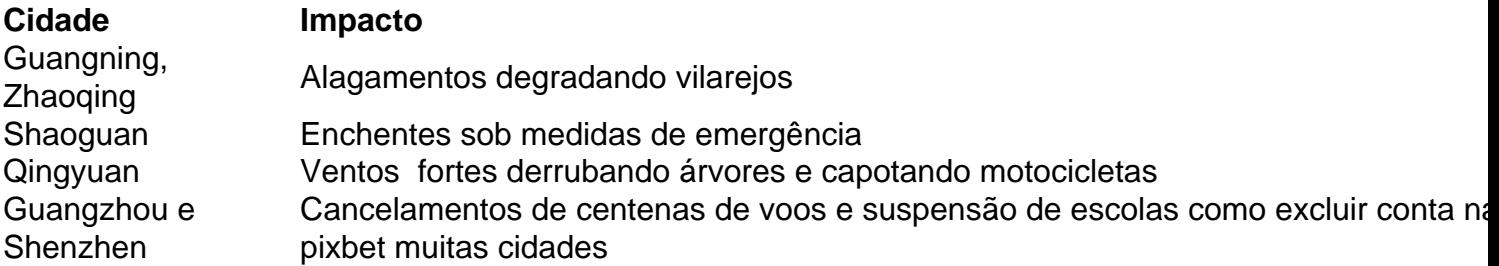

Em resposta a essas cheias, as autoridades elevaram o nível de resposta de emergência de controle de inundação para o Rio das Pérolas ao nível 2 no domingo - o segundo nível do sistema de quatro níveis. Para mais informações, consulte as {nn}.

Author: mka.arq.br Subject: como excluir conta na pixbet Keywords: como excluir conta na pixbet Update: 2024/7/18 14:22:07